2023年7月3日(月)よりセキュリティー上の安全対策の 強化として、ホームクレジットスコア(HCS)に2段階認 証を導入する運びとなりました。これにより、不正ロ グインやパスワード漏洩などのセキュリティリスクを 軽減し、会員皆様のアカウントの安全性をより強化す ることができます。その他ご不明な点がございました ら、営業担当までお問い合わせください。

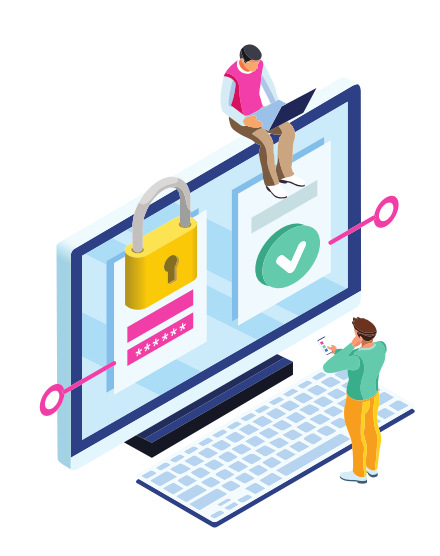

## ホームクレジットスコア2段階認証によるログイン手順

1. 専用URLにアクセスし、ID・パスワードを入力し、 ログイン をクリックしてください

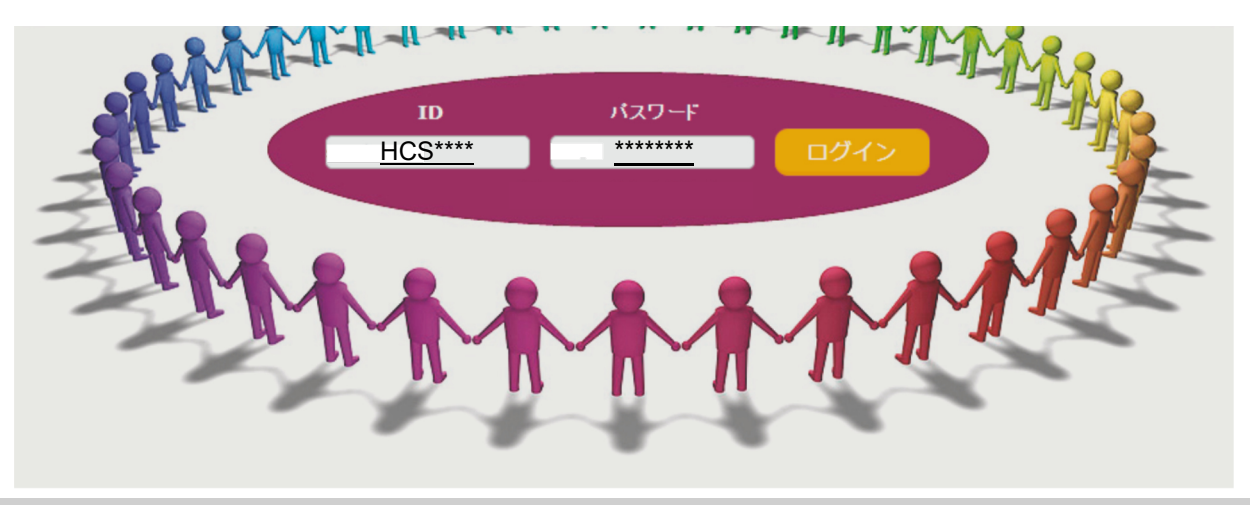

2. ホームクレジットスコアに登録されているメールアドレスが表示されますので、認証コードを受信 したいメールアドレスを選択し、迷信 をクリックしてください

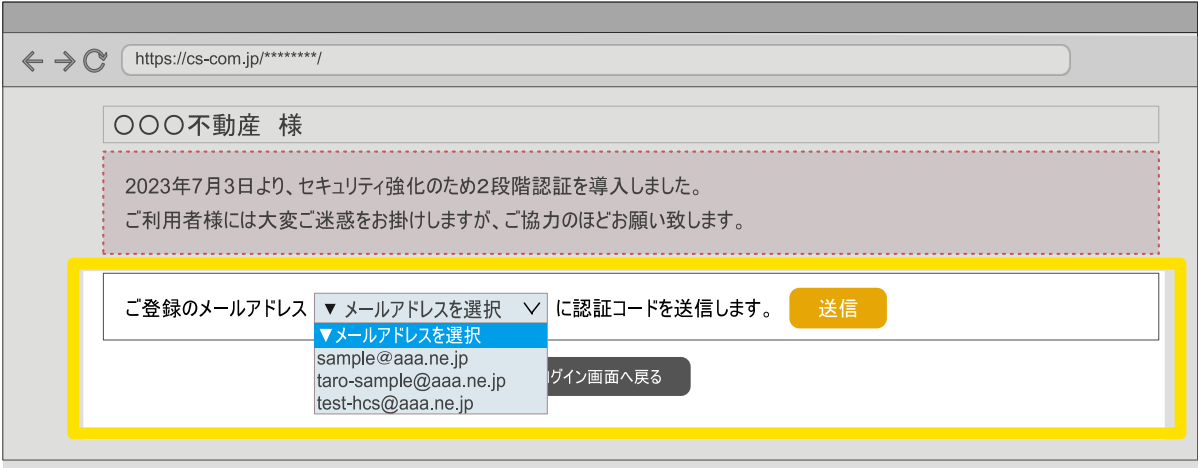

3. 受信されたメールの本文に記載されている認証コード(数字6桁)を確認してください

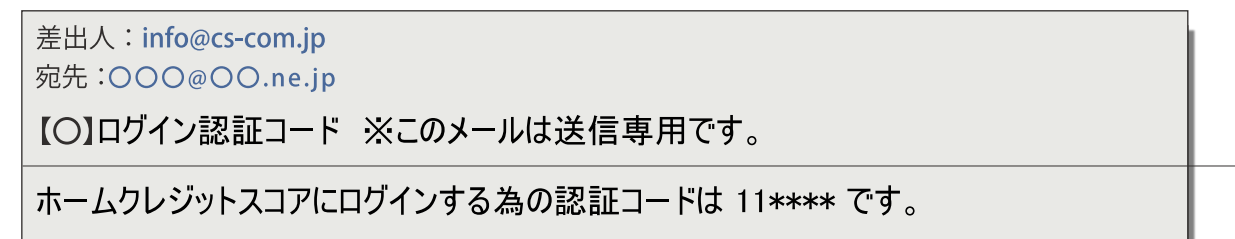

※認証コードの有効期限は、発行後5分間です。

ご不明な点は下記までお問い合わせください。

※差出人アドレスは、審査結果メールと同じinfo@cs-com.jpです

4. 受信したメールで確認した認証コード(6桁)を入力し | 認証 あケリックしてください

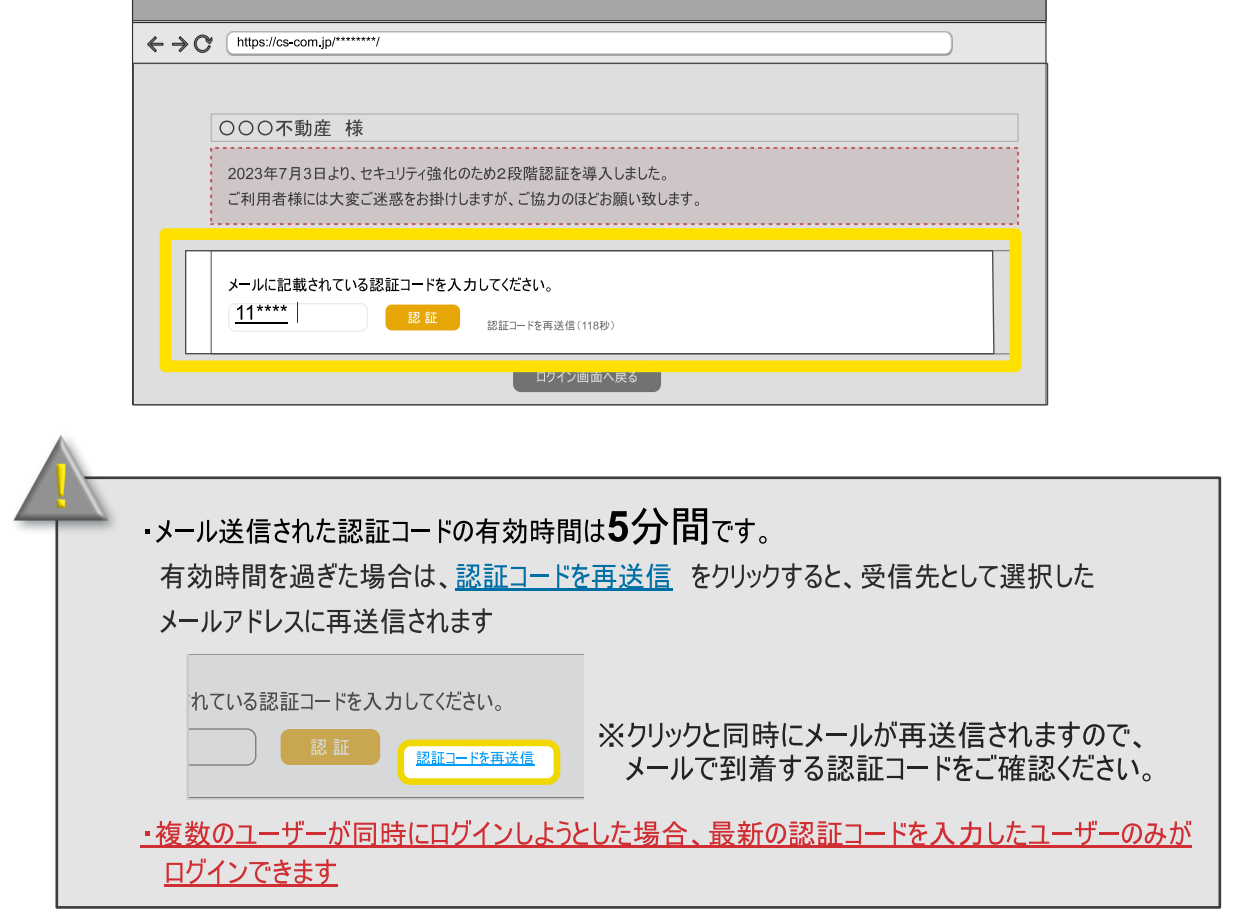

5. 認証が成功すれば、ログイン完了です

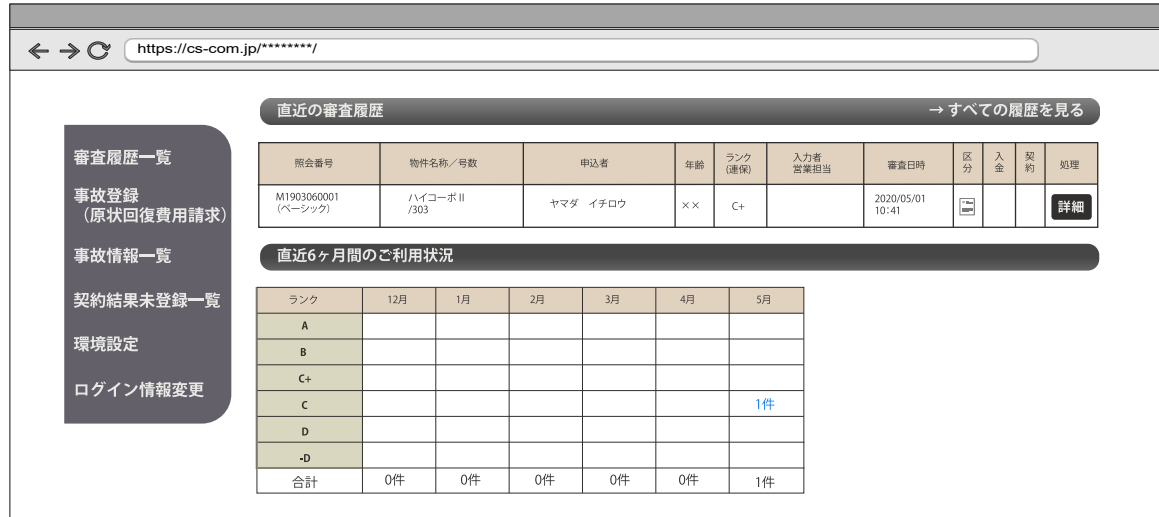

※ログイン後、60分間操作がされなかった場合は、再ログインが必要となります